### **UC-405: Move message**

### **Table of contents**

- [Used documentation](#page-0-0)
	- [General information](#page-0-1)
		- <sup>o</sup> [MoveMessage](#page-0-2)
			- [Request](#page-0-3)
			- [Response](#page-0-4)
- [Basic flow](#page-1-0)
- [Alternative flow 1](#page-1-1)
- [Exception flow 1](#page-3-0)
- [Exception flow 2](#page-4-0)

## <span id="page-0-0"></span>**Used documentation**

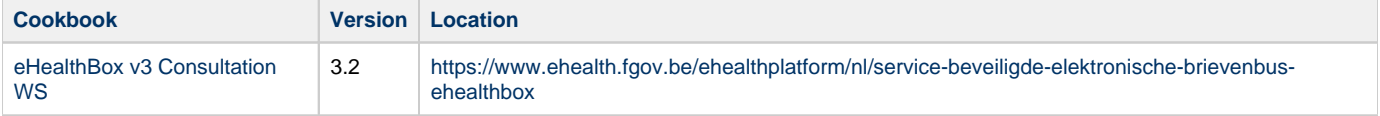

### <span id="page-0-1"></span>**General information**

#### <span id="page-0-2"></span>**MoveMessage**

The MoveMessage method enables the user to move a message from a Source ("INBOX", "SENTBOX", "BININBOX", "BINSENTBOX") to a Destination ("INBOX", "SENTBOX", "BININBOX", "BINSENTBOX"). Only some combinations are allowed as explained below. You need to indicate if a message was received or sent by the concerned eHealthBox. You can do this by looking where the message is situated or compare the currently connected user and the Sender and/ or Destination element.

The following table displays the allowed combinations of the MoveMessage method:

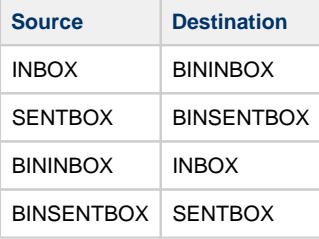

#### <span id="page-0-3"></span>**Request**

In Source specify where the message is currently situated and in Destination where the message must be moved to. In MessageId specify as many elements as there are messages to be moved. This method can only move 100 messages at a time; consequently, you must use it multiple times if necessary.

**[Example request](https://wiki.ivlab.ilabt.imec.be/download/attachments/15564908/Example_MoveMessageRequest.xml?version=1&modificationDate=1552901977016&api=v2)** 

#### <span id="page-0-4"></span>**Response**

The response contains a success status code or a Business Error as defined in Chapter 8. The Business Error enables you to identify which messages where not successfully moved, even though all other have been moved successfully.

**[Example response](https://wiki.ivlab.ilabt.imec.be/download/attachments/15564908/Example_MoveMessageResponse.xml?version=1&modificationDate=1552901977106&api=v2)** 

[Status codes](#)

# <span id="page-1-0"></span>**Basic flow**

<span id="page-1-1"></span>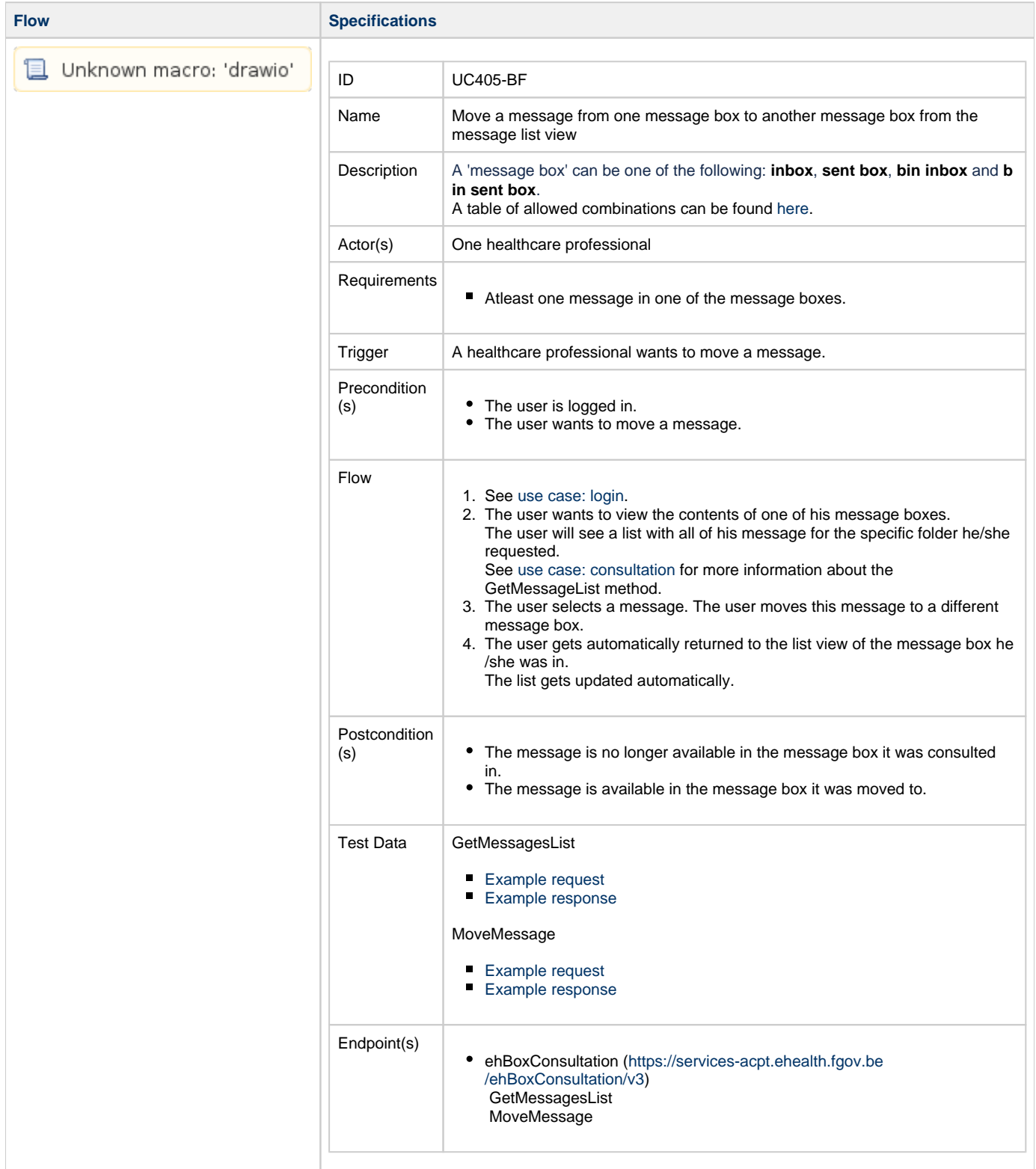

## **Alternative flow 1**

**Flow Specifications** 

<span id="page-3-0"></span>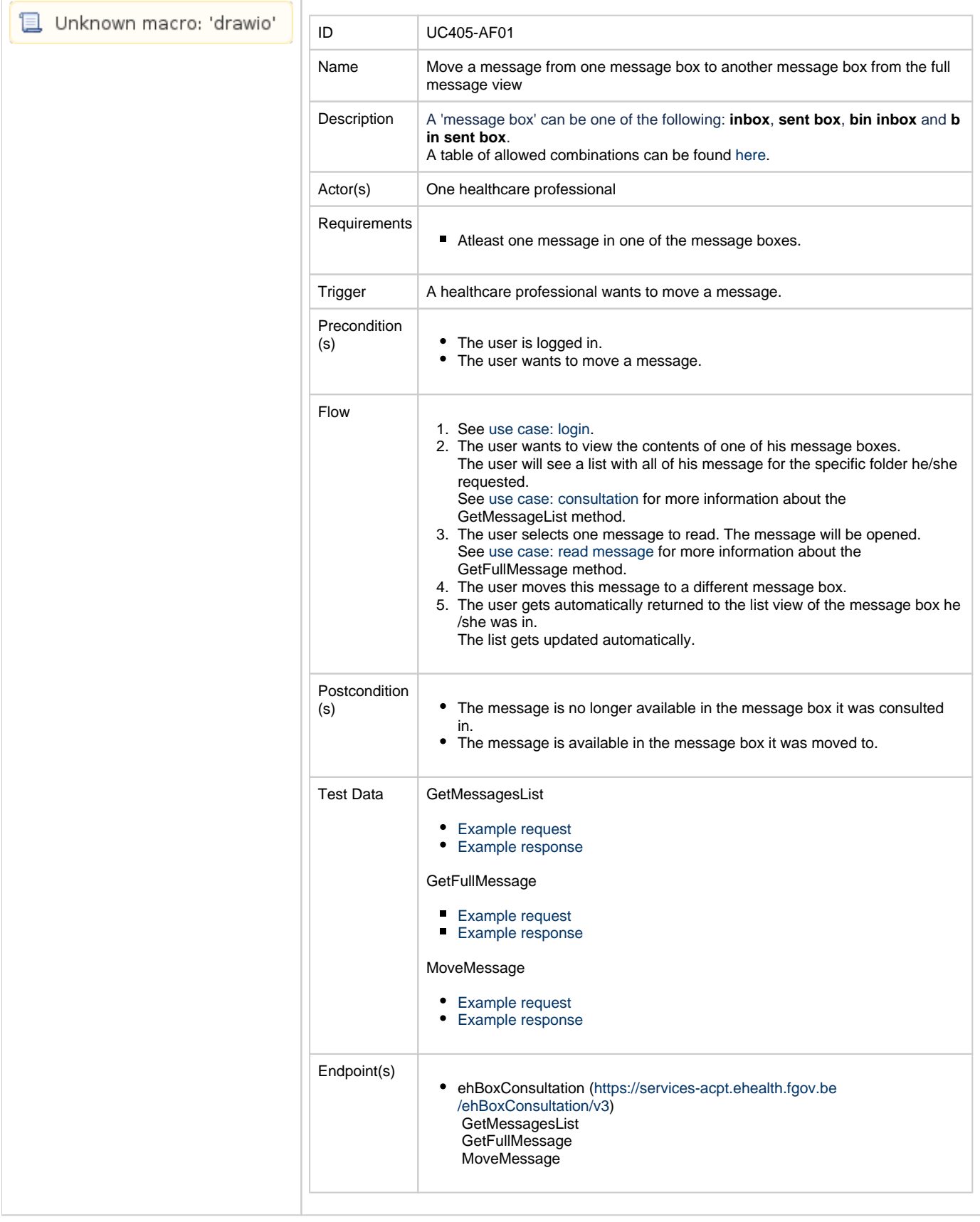

# **Exception flow 1**

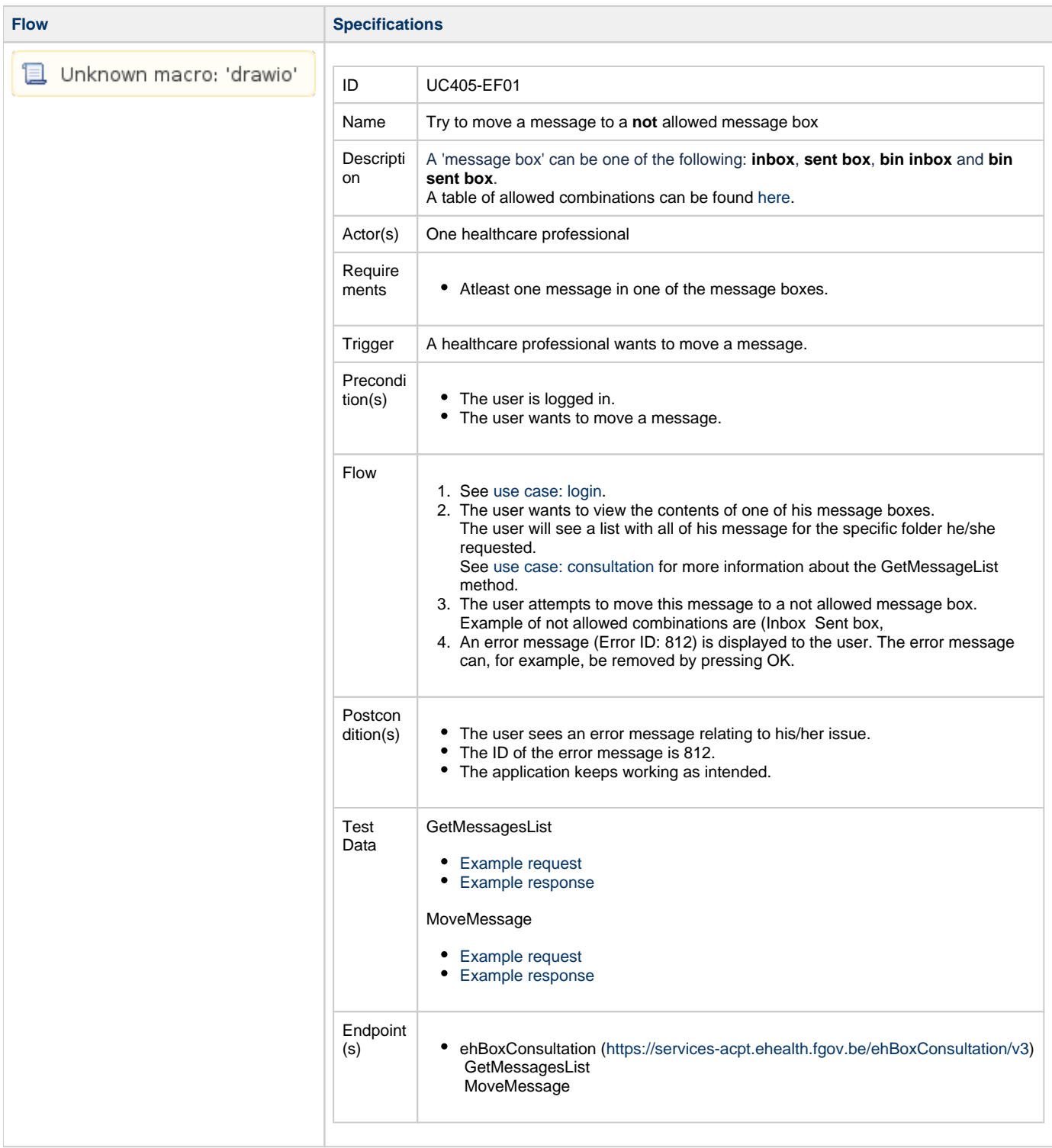

## <span id="page-4-0"></span>**Exception flow 2**

**Flow Specifications** 

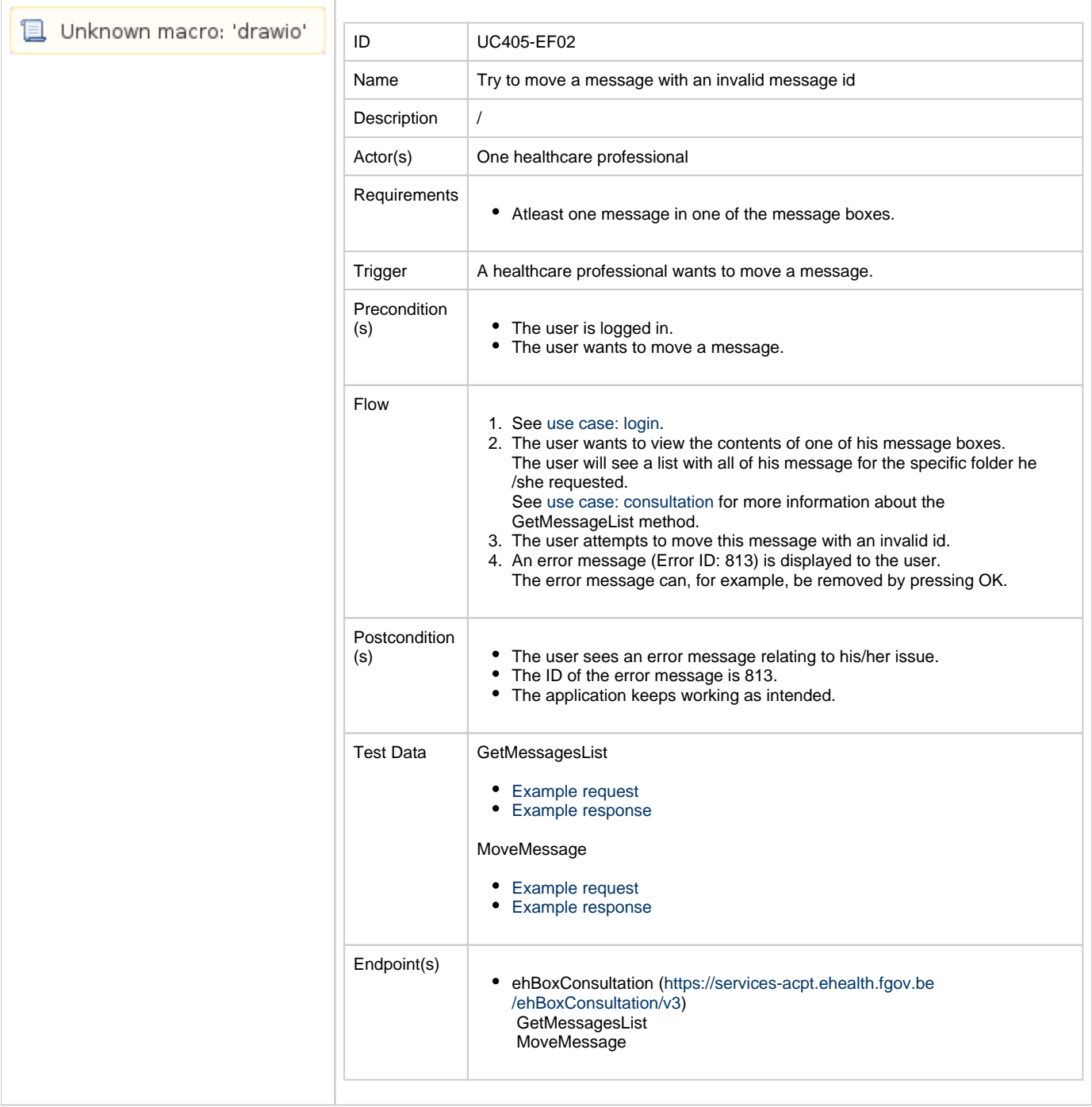